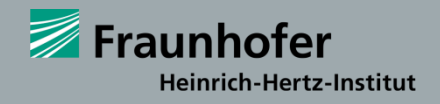

# **Ray-Tracing Simulation Software for Designing and Optimizing Auto-Stereoscopic 3D Displays**

**Version 1.0**

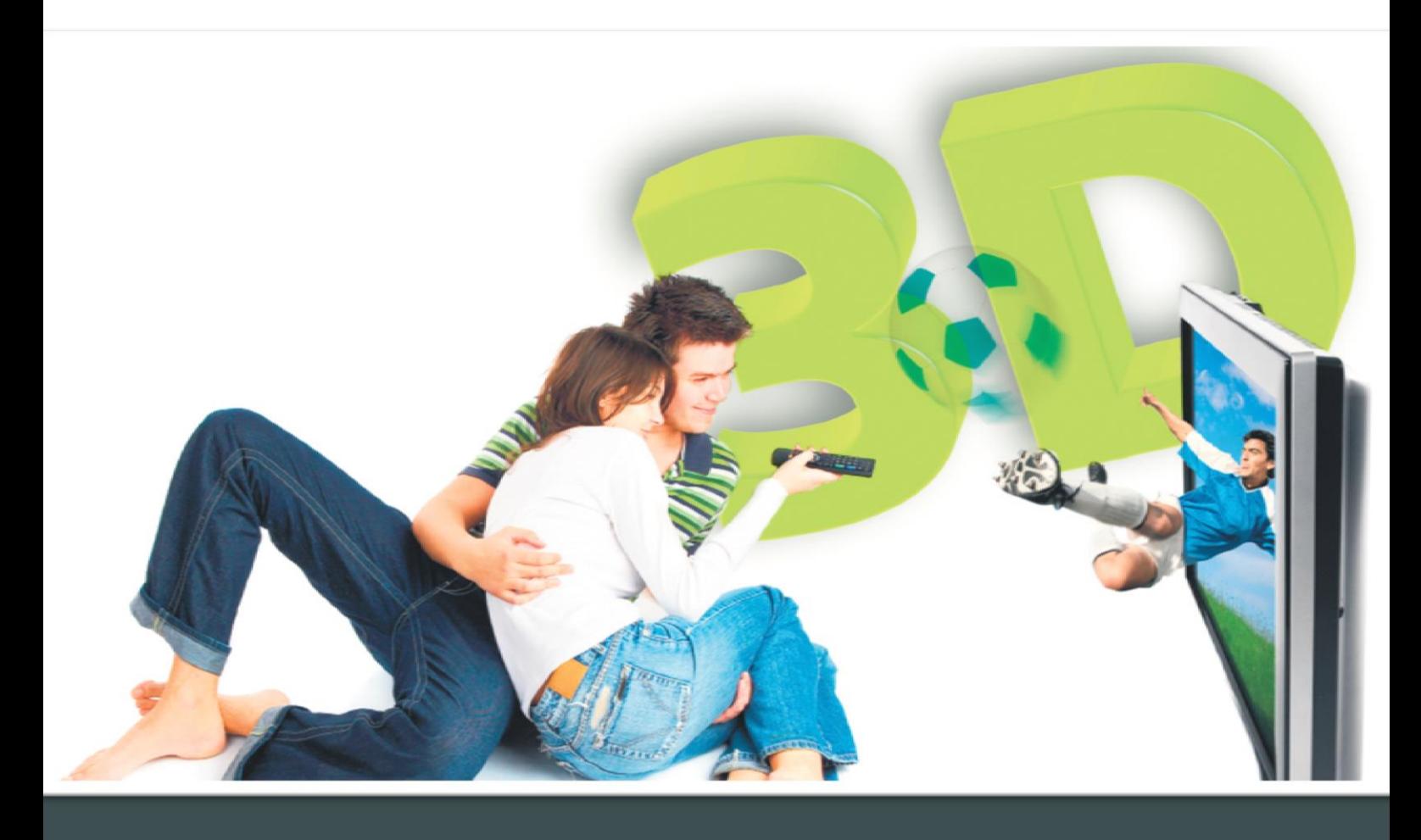

**White Paper**

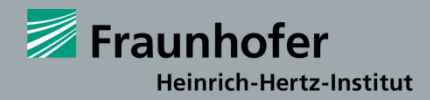

#### **Fraunhofer HHI**

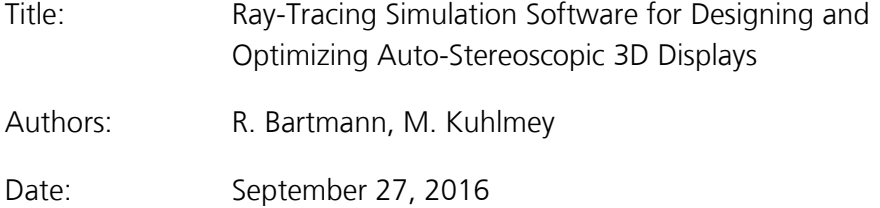

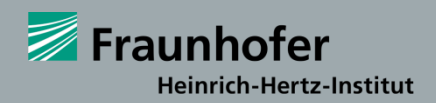

# **Table of Contents**

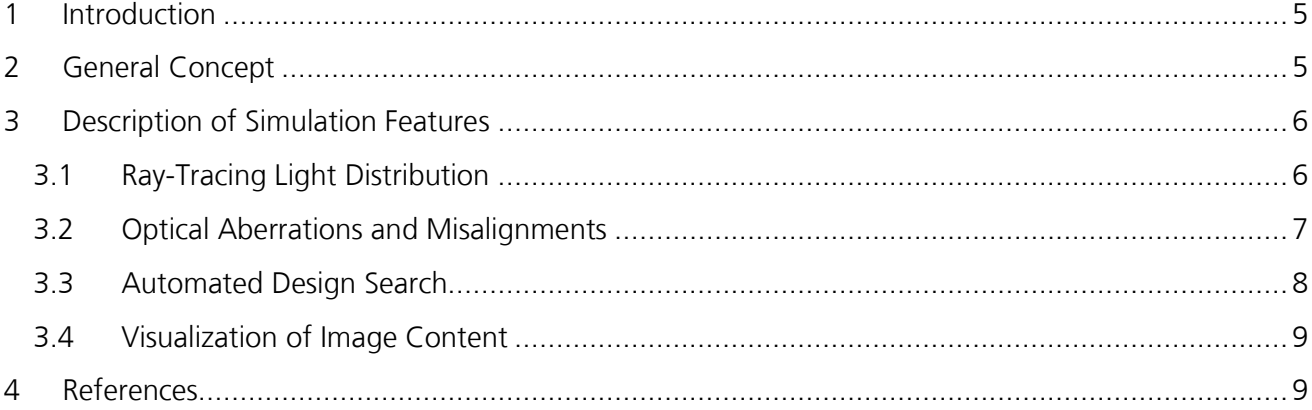

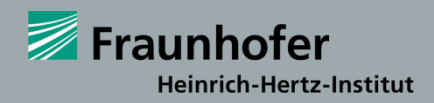

## **Table of Figures**

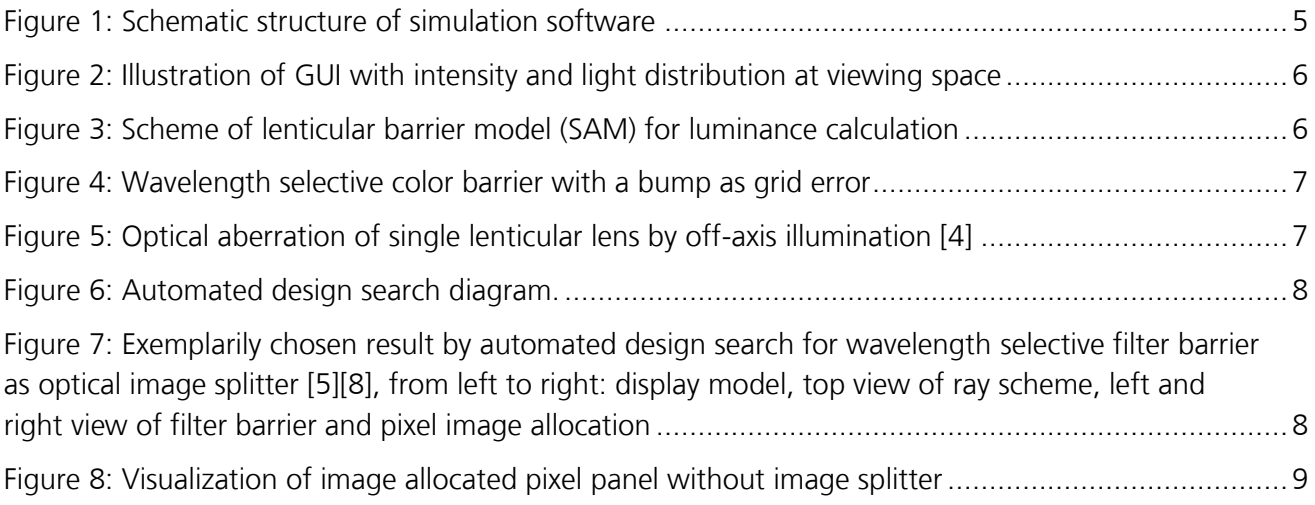

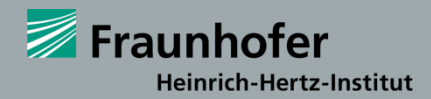

### <span id="page-4-0"></span>**1 Introduction**

The design of autostereoscopic 3D display devices is mainly based on the formation of different viewing zones with respect to the expected positions of the observers [\[1\].](#page-8-3) We have developed a generic model approach for the description of light ray distributions through common kinds of optical image splitters [\[2\]\[3\]](#page-8-4)[\[4\].](#page-8-5) Furthermore, our simulation could be used for automatic design optimization by predetermination of constrain parameters [\[5\].](#page-8-6) The evaluation of luminance and crosstalk profiles is an integral part of this procedure [\[6\].](#page-8-7) Finally, possible misalignments of the 3D display could be investigated in the design process before starting the display production [\[4\]\[7\].](#page-8-5) The visualization of real image content allows an inside view of the final prototype display. In conclusion, a novel simulation tool has been developed for spatially multiplexed 3D displays. The general concept of this novel approach is described in the following chapters.

### <span id="page-4-1"></span>**2 General Concept**

Main purpose of our software is the autostereoscopic 3D display design for LCDs with different optical image splitters - in particular, parallax barriers, lenticular grids or wavelength-selective filter barriers [\[8\].](#page-8-8) The simulation program, illustrated in [Figure 1,](#page-4-2) represents a stepwise quasi-static functionality and control of the chosen display arrangement by the integrated design optimizer. A main capability is the rendering of the light ray emission and calculation of the luminance distribution by the optical engine at chosen viewing distance. Visible image sections at the viewer's eye positon were determined by a ray tracer based on subpixel area model (SAM) and can be visualized by the imager module. The software itself has a shell structure. There are different layers starting on the pixel level fixed by the LCD resolution. The image processing is overlying and determines the allocation of image content in the pixel plane. Subsequently, the optical modeling and calculations will be executed. Finally, at the outer shell the program addresses the image viewing space and provides final content visualization. The next chapter will describe some details of the simulation process.

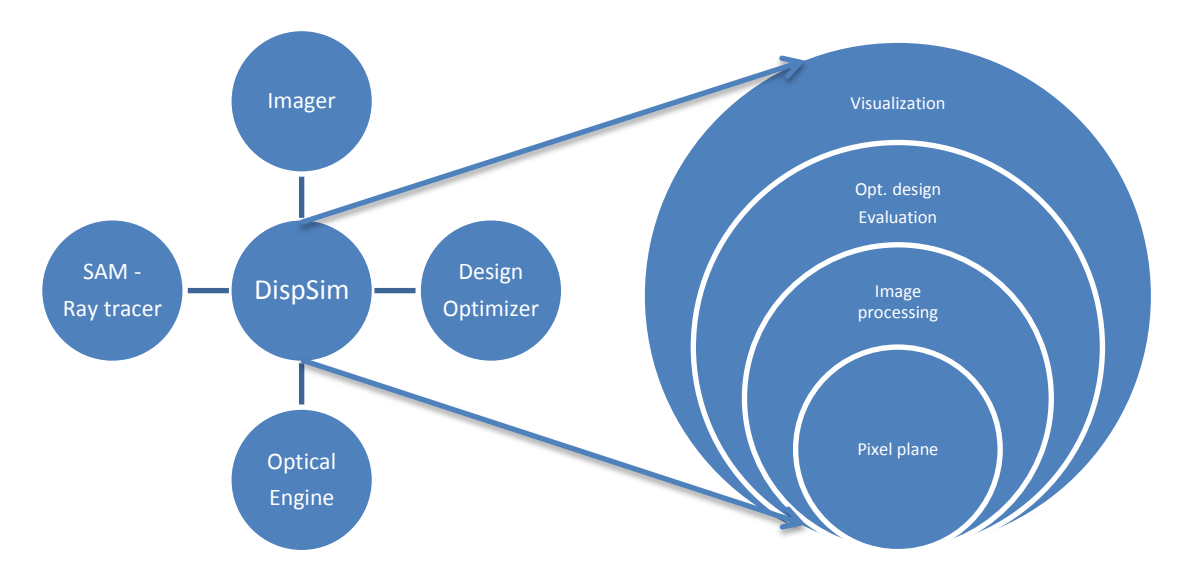

<span id="page-4-2"></span>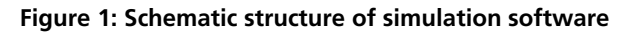

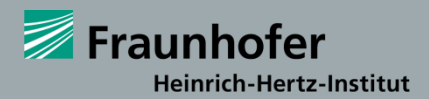

### <span id="page-5-0"></span>**3 Description of Simulation Features**

#### <span id="page-5-1"></span>**3.1 Ray-Tracing Light Distribution**

As illustrated in [Figure 2,](#page-5-2) simulated light rays emitted from the subpixels in the matrix pixel plane can be mathematically analyzed and visualized for the prediction of the viewing zones. In the viewing zones of the nominal plane precise calculations of luminance level and crosstalk are provided by the SAM routine. It can be used for the simulation of different optical image splitter devices. Figure 3 gives am example for a lenticular model. Specific input parameters like pixel and gap size, maximum panel luminance and image splitter properties have to be defined for the simulation process. The estimated intensity distribution of single subpixels, dependent of the used content, can be simulated for common viewing distances. The quality of the obtained simulation results, especially for crosstalk solutions, was proved by measurement data [\[2\]\[3\]](#page-8-4)[\[4\]\[6\].](#page-8-5)

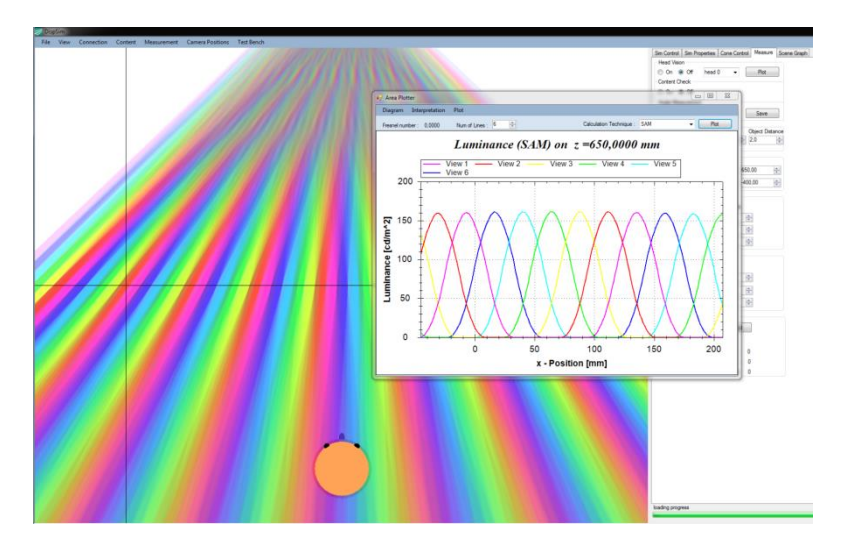

<span id="page-5-2"></span>**Figure 2: Illustration of GUI with intensity and light distribution at viewing space**

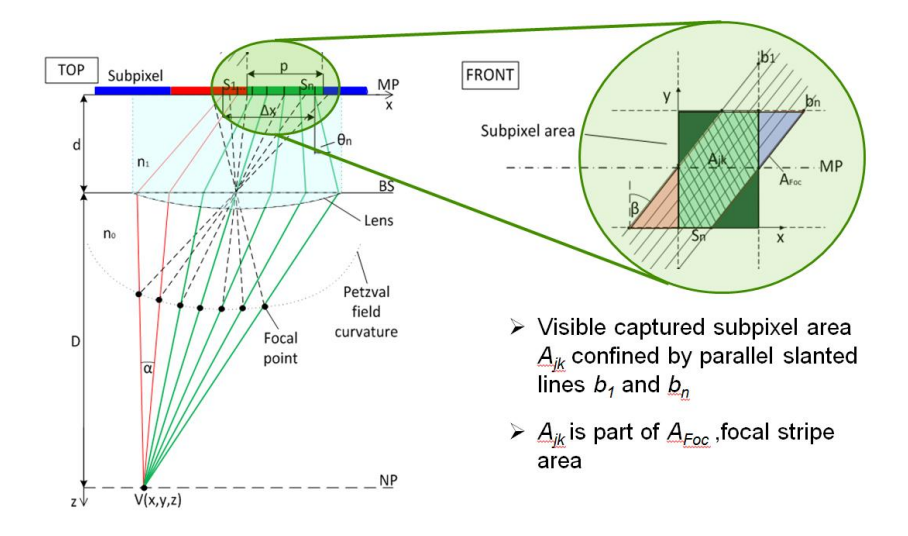

<span id="page-5-3"></span>**Figure 3: Scheme of lenticular barrier model (SAM) for luminance calculation**

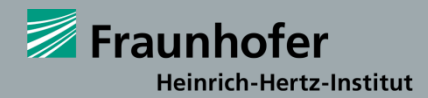

### <span id="page-6-0"></span>**3.2 Optical Aberrations and Misalignments**

In the process of 3D display design for prototype realization it is mandatory to determine the possible influence of optical aberrations and misalignments, exemplarily illustrated in [Figure 4](#page-6-1) and [Figure 5.](#page-6-2) Errors in the pixel allocation caused by the angle dependent Petzval field curvature are considered in the simulation model. Furthermore, geometrical errors like linear and non-linear deviations in the optical image splitter or pixel plane can also be investigated.

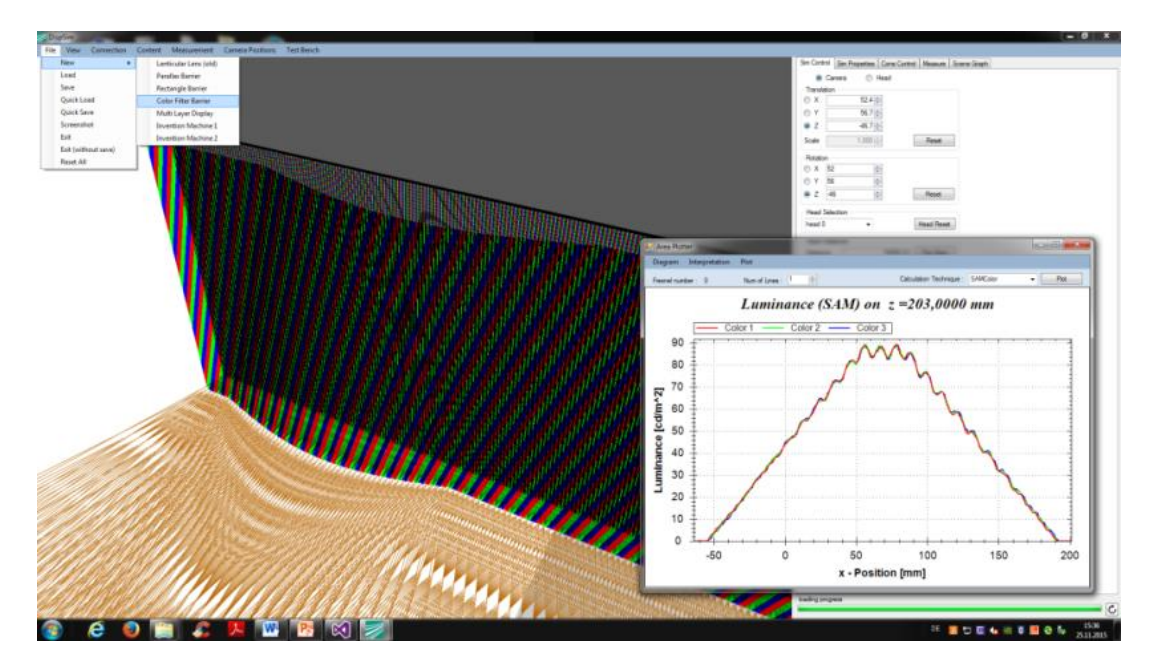

<span id="page-6-1"></span>**Figure 4: Wavelength selective color barrier with a bump as grid error**

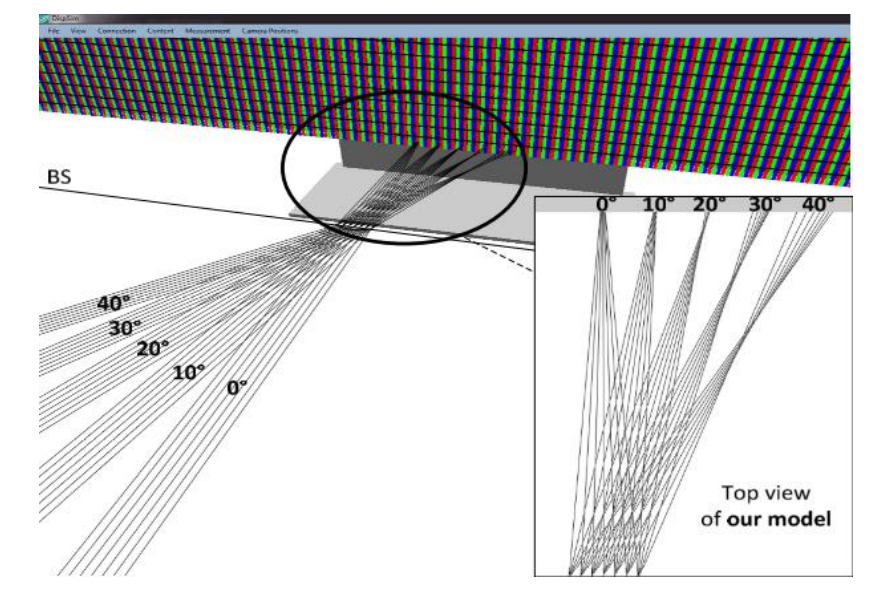

<span id="page-6-2"></span>**Figure 5: Optical aberration of single lenticular lens by off-axis illumination [\[4\]](#page-8-5)**

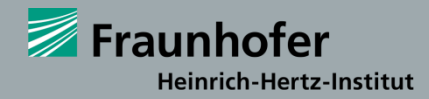

#### <span id="page-7-0"></span>**3.3 Automated Design Search**

It can be difficult to find well working arrangements from complex display designs. Hereby, the simulation was expanded by a complex algorithm for automated search and validation of possible solutions in the multi-dimensional parameter space. For the multiview 3D display design a combination of ray-tracing and 3D rendering is used. Therefore the emitted light intensity distribution of each subpixel has to be evaluated in terms of color, luminance and visible area by using different content distribution on the subpixel plane. The analysis of the accumulated data will deliver different solutions distinguished by specific evaluation criteria. The number of valid solutions depends on the choice of threshold values (see [Figure 6\)](#page-7-1).

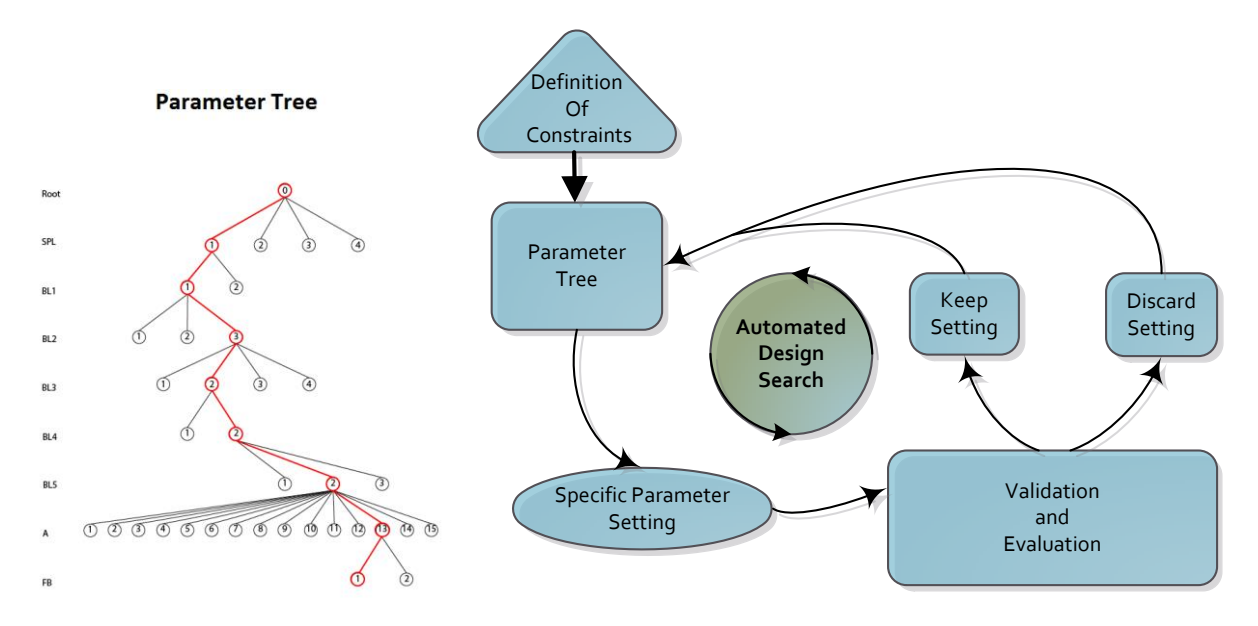

<span id="page-7-1"></span>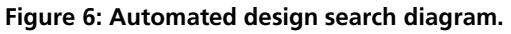

The simulation is using its existing validation and evaluation functionality by processing and using specific parameter settings from a parameter tree. The evaluation process was improved by requirements that are important for every autostereoscopic system by considering the quality for observer. A design example for a single color filter arrangement is depicted in [Figure 7.](#page-7-2)

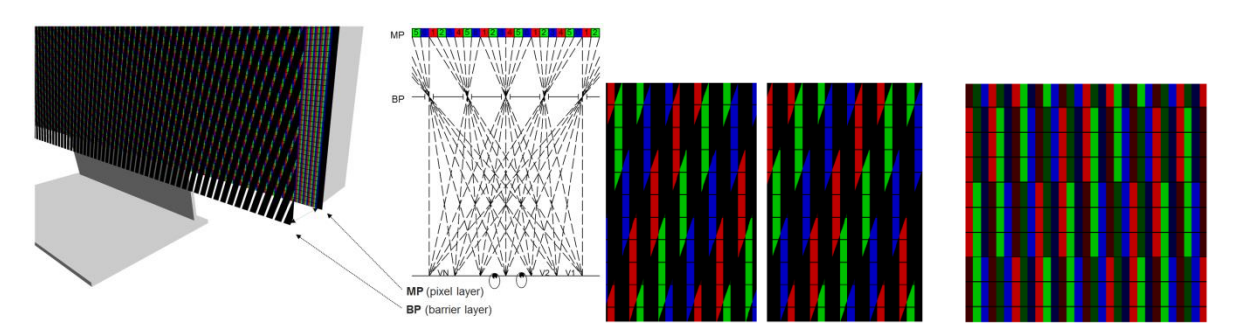

<span id="page-7-2"></span>**Figure 7: Exemplarily chosen result by automated design search for wavelength selective filter barrier as optical image splitter [\[5\]\[8\],](#page-8-6) from left to right: display model, top view of ray scheme, left and right view of filter barrier and pixel image allocation**

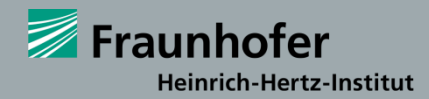

#### <span id="page-8-0"></span>**3.4 Visualization of Image Content**

Every single unit in the matrix pixel plane can be allocated with individual image content. Thus, the image parts visible in the viewing zones in different distances and angles in front of the 3D display can be visualized for any given observer position. For better visibility the display model in [Figure 8](#page-8-2) is showing exemplary content without an autostereoscopic image splitter.

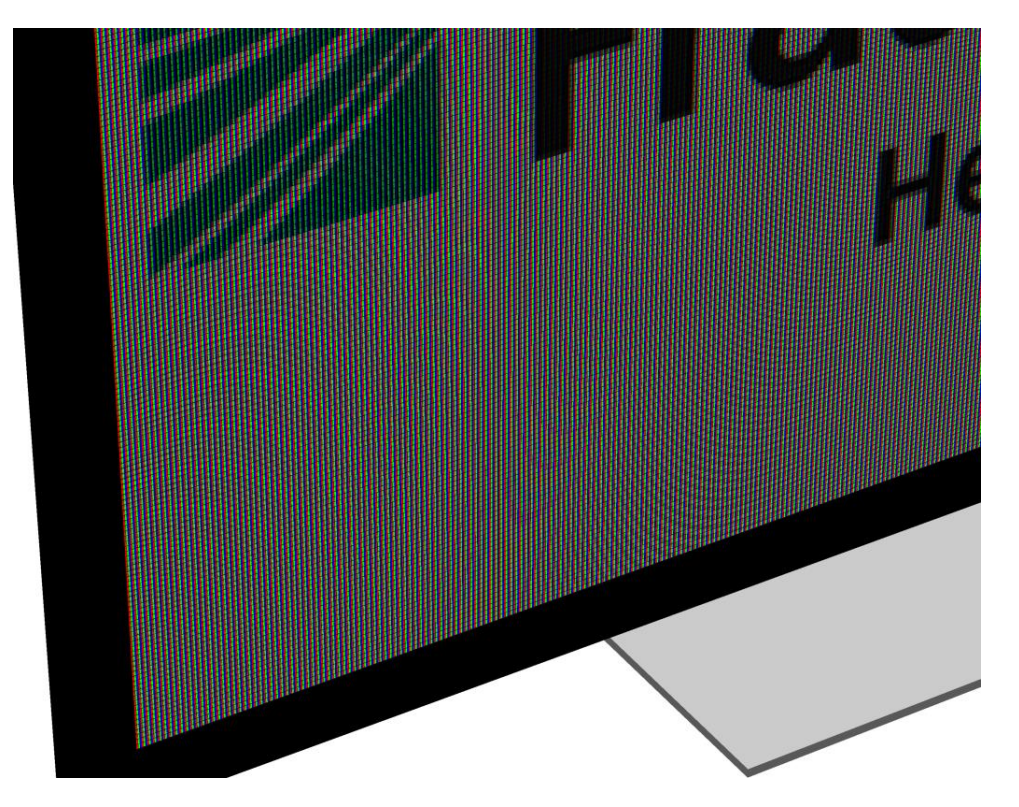

<span id="page-8-2"></span>**Figure 8: Visualization of image allocated pixel panel without image splitter**

### <span id="page-8-1"></span>**4 References**

- <span id="page-8-3"></span>[1] de la Barré, R., Hopf, K., Jurk, S., Leiner, U., "34.1: Invited paper: TRANSFORMERS - Autostereoscopic displays running in different 3D operating modes", SID Symposium Digest ofTechnical Papers, 42(1):452-455, 2011.
- <span id="page-8-4"></span>[2] Bartmann, R., Kuhlmey, M., Netzbandt, R., de la Barré, R., Simulation of autostereoscopic displays by geometrical ray tracing and implication of optical effects, IEEE: 3DTV-Conference 2014 & INTERACT 2014, Budapest, Hungary, July 2-4, 2014.
- [3] Bartmann, R., Kuhlmey, M., Netzbandt, R., de La Barré, R., Validation of Subpixel Area Based Simulation for autostereoscopic Displays with Parallax Barriers, Proceedings of International Conference on 3D Imaging (IC3D 2014), Liege, Belgium, December 2014.
- <span id="page-8-5"></span>[4] Kuhlmey, M., Bartmann, R., Subpixel Area Based Simulation For Autostereoscopic Displays With Lenticular Arrays, Proceedings of International Conference on 3D Imaging (IC3D 2015), Liege, Belgium, December 2015.
- <span id="page-8-6"></span>[5] Kuhlmey. M., Jurk, S., Duckstein, B., de la Barré, R., Automated simulation and evaluation of autostereoscopic multiview 3D display designs by time-sequential and wavelength-selective filter barrier, SPIE Optical Systems Design 2015, Computational Optics, Volume: Proc. SPIE 9630, Jena, Germany, 2015.
- <span id="page-8-7"></span>[6] Duckstein, B., Bartmann, Netzbandt, R., Jurk, S., Ebener, T., de la Barré, R., Unified crosstalk measurement method for various distances on autostereoscopic multiview displays, Proceedings of Three-dimensional image processing, measurement (3DIPM), and applications 2015, San Francisco, CA, USA, February 2015.
- [7] Jurk, S., Kuhlmey, M., Duckstein, B., de la Barré, R., Electronical correction of misalignments between optical gird and pixel panel on autostereoscopic displays, IS&T International Symposium on Electronic Imaging, San Francisco, USA, February 2016.
- <span id="page-8-8"></span>[8] Jurk, S., Kuhlmey, M., Bartmann, R., Duckstein, B., de la Barré, R., Autostereoscopic display concept with time-sequential wavelengthselective filter-barrier, Proc. SPIE 9770, Advances in Display Technologies VI, 977005 (March 7, 2016).